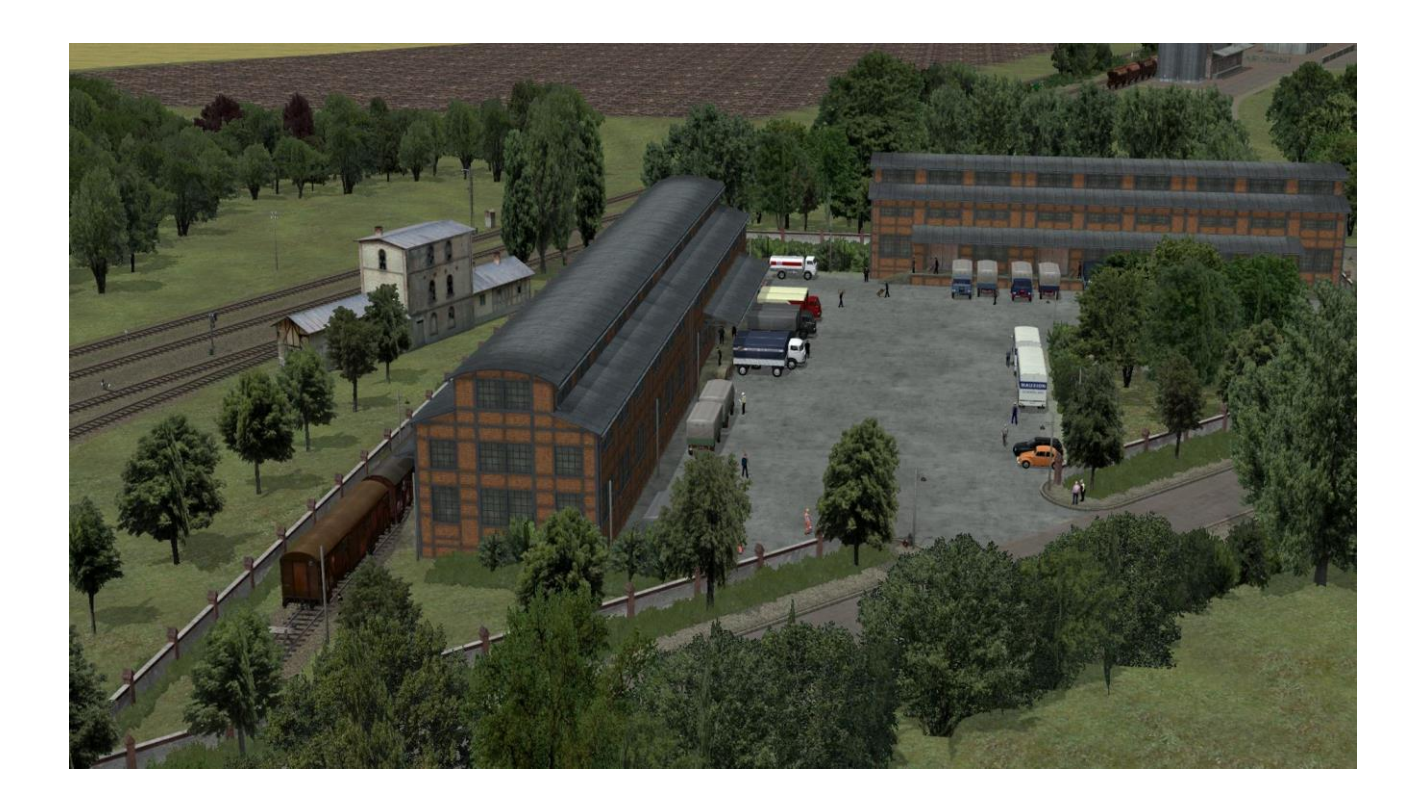

EEP Modellset V11NKS10017 "Fabrik - Werkhalle - Variante 2 - Rampe"

Mit dem EEP-Modell-Set "*Fabrik – Werkhalle - Variante 2 – Rampe*" erhalten Sie Modelle zur Ausgestaltung von Industrie- und Gewerbeanlagen. Die Modelle entsprechen keinem bestimmten Vorbild. Es handelt sich um keine maßstabsgerechten, exakt vorbildentsprechenden Modelle eines bestimmten Vorbildes, sondern lediglich um "*vorbildähnliche*" Modelle, die verschiedenen Vorbildern frei nachempfunden sind.

In diesem Set sind Modelle zur Gestaltung einer kleinen Fabrikanlage bzw. Werkhalle enthalten, die seitlich außen über eine Verladerampe verfügt, die als Wetterschutz überdacht ist. Der Boden in der Halle hat die Höhe der Laderampe. Zum Set gehört aber auch ein Modell, das in der Halle einen Übergang mit Treppe und Rampe zwischen den verschiedenen Bodenniveaus ermöglicht. Somit können die Modelle dieses Sets auch mit anderen Modellen ohne Rampe kombiniert werden. Ferner sind im Set auch Modelle enthalten, die mit einem Tor an der Stirnseite versehen sind und bei denen die Rampe mit einem Niedergang endet. Und es gibt Module mit seitlichem Tor zwischen Halle und Rampe oder stattdessen mit Fenstern.

Das Modell-Set enthält zwei Blöcke und zwei kleine Demo-Anlagen mit Modellen aus dem Grundbestand. Die beiliegenden zwei Blöcke und zwei Demo-Anlagen unterscheiden sich durch die EEP-Versionen, zu denen sie kompatibel sind: Block und Demoanlage mit der Bezeichnung V15\_... können für EEP-Versionen bis V15 verwendet werden, Block und Demoanlage mit der Bezeichnung V16\_... können für EEP-Versionen ab V16 verwendet werden.

# ACHTUNG:

Wurde der Block bzw. die Demoanlage für EEP V15 einmal unter EEP V16 geöffnet und gespeichert, kann dieser Block /diese Anlage nicht mehr unter EEP V15 geöffnet werden. Verwenden Sie daher den Block V15 und/oder die Demoanlage für V15 nicht unter EEP V16, speichern Sie ihn auf keinen Fall unter einem unveränderten Namen ab und überschreiben Sie ihn damit nicht. Leider sind die Datenformate von EEP 15 und 16 inkompatibel. Deshalb sind die Blöcke und Anlagen auch in einer Version für EEP bis V15 im Set enthalten.

## Folgende Modelle sind in dem Modellset enthalten:

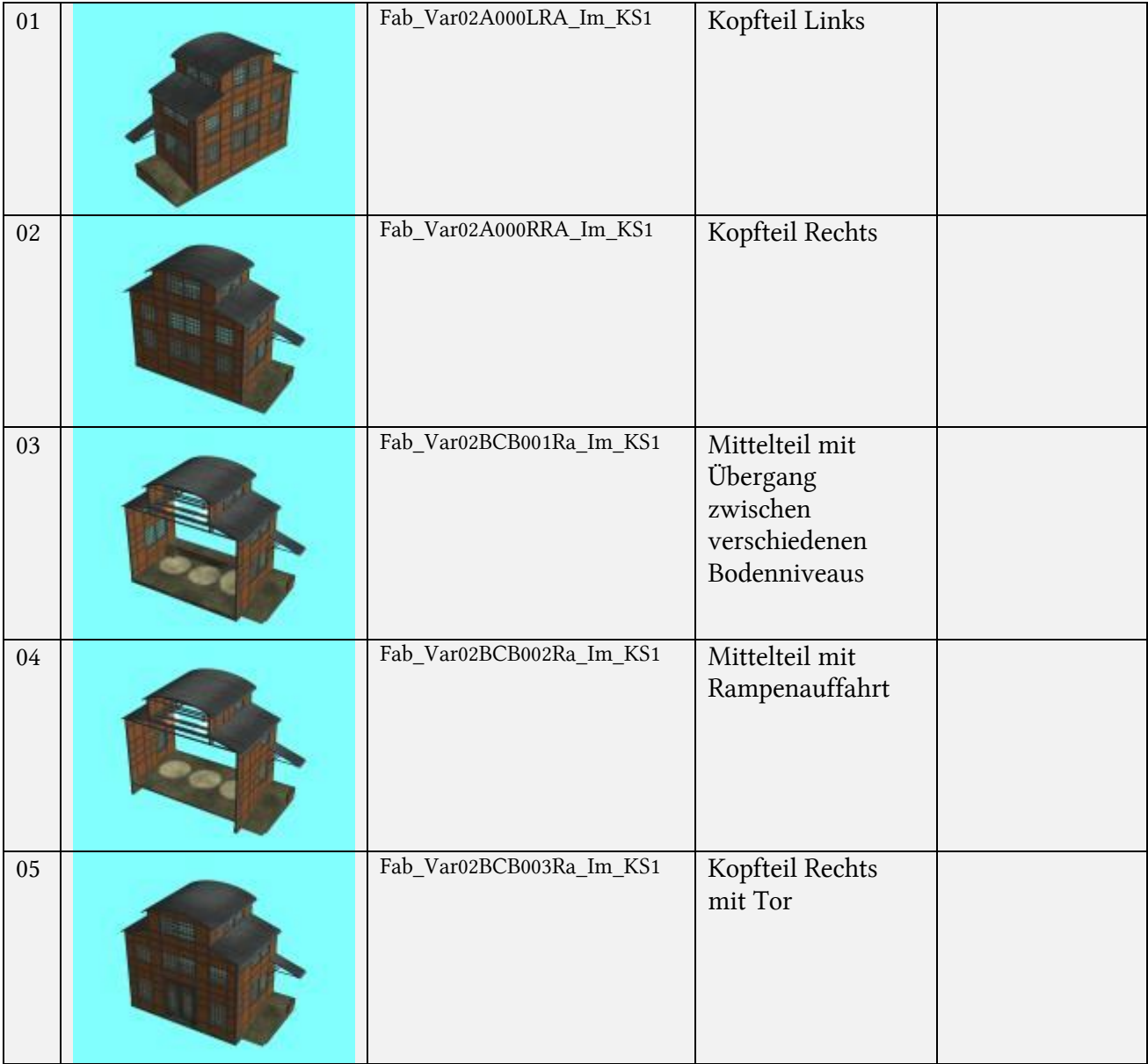

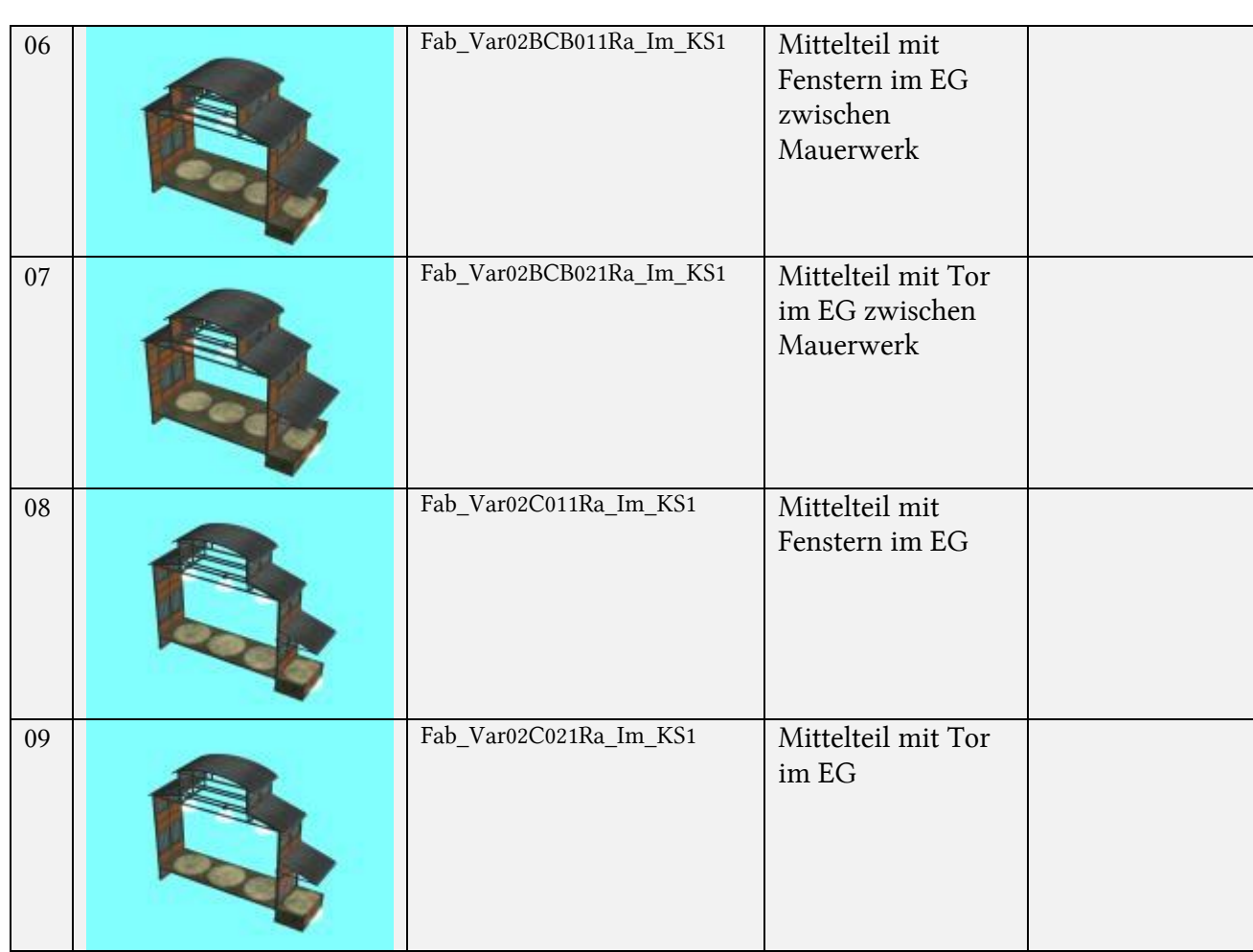

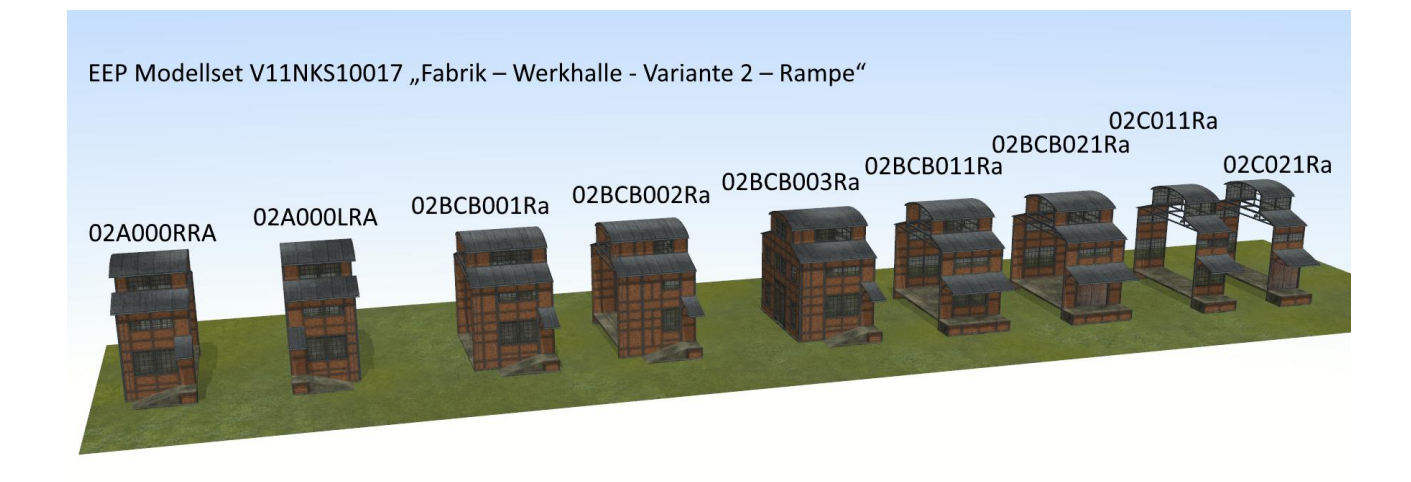

# $\begin{bmatrix} 3 \end{bmatrix}$

#### Lieferumfang:

Immobilien – Industrie - Fabrik - KS1:

- Fab\_Var02A000LRA\_Im\_KS1.3dm
- Fab\_Var02A000RRA\_Im\_KS1.3dm
- Fab\_Var02BCB001Ra\_Im\_KS1.3dm
- Fab\_Var02BCB002Ra\_Im\_KS1.3dm
- Fab\_Var02BCB003Ra\_Im\_KS1.3dm
- Fab\_Var02BCB011Ra\_Im\_KS1.3dm
- Fab\_Var02BCB021Ra\_Im\_KS1.3dm
- Fab\_Var02C011Ra\_Im\_KS1.3dm
- Fab\_Var02C021Ra\_Im\_KS1.3dm

Demo-Anlage:

- V15\_Demo\_V11NKS10017\_KS1.anl3
- V16\_Demo\_V11NKS10017\_KS1.anl3

Sound:

• door3.wav

Block-Datei Immobilien:

- V15\_Fab\_Var02\_Rampe\_KS1.bl3
- V16\_Fab\_Var02\_Rampe \_KS1.bi3

Dokumentation:

- Fab\_Var02\_Rampe \_Doku\_De\_KS1.pdf
- Fab\_Var02\_Rampe \_Doku\_En\_KS1.pdf
- Fab\_Var02\_Rampe \_Doku\_Fr\_KS1.pdf
- Fab\_Var02\_Rampe \_Doku\_Pl\_KS1.pdf

Installationspfade:

- Resourcen\Immobilien\Industrie\Fabrik\_KS1\Fab\_Var02A000LRA\_Im\_KS1.3dm
- Resourcen\Immobilien\Industrie\Fabrik\_KS1\Fab\_Var02A000RRA\_Im\_KS1.3dm
- Resourcen\Immobilien\Industrie\Fabrik\_KS1\Fab\_Var02BCB001Ra\_Im\_KS1.3dm
- Resourcen\Immobilien\Industrie\Fabrik\_KS1\Fab\_Var02BCB002Ra\_Im\_KS1.3dm
- Resourcen\Immobilien\Industrie\Fabrik\_KS1\Fab\_Var02BCB003Ra\_Im\_KS1.3dm
- Resourcen\Immobilien\Industrie\Fabrik\_KS1\Fab\_Var02BCB011Ra\_Im\_KS1.3dm
- Resourcen\Immobilien\Industrie\Fabrik\_KS1\Fab\_Var02BCB021Ra\_Im\_KS1.3dm
- Resourcen\Immobilien\Industrie\Fabrik\_KS1\Fab\_Var02C011Ra\_Im\_KS1.3dm
- Resourcen\Immobilien\Industrie\Fabrik\_KS1\Fab\_Var02C021Ra\_Im\_KS1.3dm
- Resourcen\Sounds\EEXP\door3.wav
- Resourcen\Blocks\Blocks\Static\_structures\Fabrik\_KS1\V15\_Fab\_Var02\_Rampe \_KS1.bl3
- Resourcen\Blocks\Blocks\Static\_structures\Fabrik\_KS1\V16\_Fab\_Var02\_Rampe \_KS1.bi3
- Resourcen\Anlagen\Demo\_Fabrik\_KS1\V15\_Demo\_V11NKS10017\_KS1.anl3
- Resourcen\Anlagen\Demo\_Fabrik\_KS1\ V16\_Demo\_V11NKS10017\_KS1.anl3
- Resourcen\Doc\Fabrik01\_KS1\Fab\_Var02\_Rampe \_Doku\_De\_KS1.pdf
- Resourcen\Doc\Fabrik01\_KS1\Fab\_Var02\_Rampe \_Doku\_En\_KS1.pdf
- Resourcen\Doc\Fabrik01\_KS1\Fab\_Var02\_Rampe \_Doku\_Fr\_KS1.pdf
- Resourcen\Doc\Fabrik01\_KS1\Fab\_Var02\_Rampe \_Doku\_Pl\_KS1.pdf

## Die Immobilien werden in EEP eingeordnet in die Kategorie:

## *"Immobilien"* => *"Gewerbe und Industrie – Fabriken und Anlagen"*

Unmittelbar nach der Erstinstallation werden die Modelle vorübergehend zunächst in der Kategorie für neue Modelle angezeigt.

Die Modelle verfügen jeweils über die erforderliche Anzahl von Stufen für die Darstellungen unterschiedlicher Detailgrade in verschiedenen Betrachtungsentfernungen, sogenannte LOD-Stufen, ("level of detail"), die zu einer Reduzierung der zu berechnenden Modelldetails von bis zu 90 Prozent führen. Die Modelle sind für EEP-Versionen ab 11 vorgesehen. Bei einer Verwendung in älteren EEP-Versionen kann es beim LOD-Stufen-Wechsel zu Sprüngen in der Darstellung kommen. Dies stellt also keinen Modellfehler dar, sondern ist prinzipbedingt.

Die Modelle sind nicht für eine Einzelaufstellung geeignet, da es dann zu Darstellungsfehlern in den Lod-Stufen 1 + 2 kommt. Es ist vorgesehen, dass die Modelle aus diesem Set immer vollständig aufgestellt werden, also mindestens in der Konfiguration mit je einem Kopfteil Links und Rechts und (mindestens) einem Mittelteil.

Die Modelle wurden mit Blender gebaut.

Zur Erstellung der Modelltexturen wurde das Programm "Brick" und Texturen von FS1 - Frank Schäfer verwendet.

Ferner wurden Texturen von [https://www.textures.com](https://www.textures.com/) verwendet:

"*One or more textures on this 3D model have been created with photographs from Textures.com.*

*These photographs may not be redistributed by default; please visit http://www.textures.com for more information.*"

"*Eine oder mehrere Texturen auf diesen Modellen wurden mit Fotografien von Textures.com erzeugt. Diese ursprünglichen Fotografien dürfen Sie nicht weitergeben. Bitte besuchen Sie www.textures.com für weitere Informationen.*

*Die Nutzung der Modelle unter Ihrer Registrierung ist dadurch nicht eingeschränkt. Ebenso wenig die Veröffentlichung von Bildern aus Ihren Anlagen, auf denen diese Modelle zu sehen sind.*"

Viel Spaß mit dem Modellset wünscht Ihnen Klaus Salewski, KS1 (alias *Byronic*).

Weitere Informationen finden Sie im EEP-Forum im Thread: "Projekt Kleine Fabrik" <https://www.eepforum.de/forum/thread/23681-projekt-kleine-fabrik/?postID=302952#post302952>

und auf meinem YouTube-Kanal: [https://www.youtube.com/channel/UCwHzpnMhL8ynI\\_RJodaDGXg](https://www.youtube.com/channel/UCwHzpnMhL8ynI_RJodaDGXg)

Die Dokumentation wurde mit einem "Online"-Übersetzer übersetzt. Eine Gewähr für "richtige" bzw. sinnwahrende Übersetzung wird nicht übernommen. Maßgebend ist immer allein die Fassung der Dokumentation in deutscher Sprache.

Gestaltungsvorschläge mit Modellen, die nicht zum Set gehören, erhältlich im EEP-Shop:

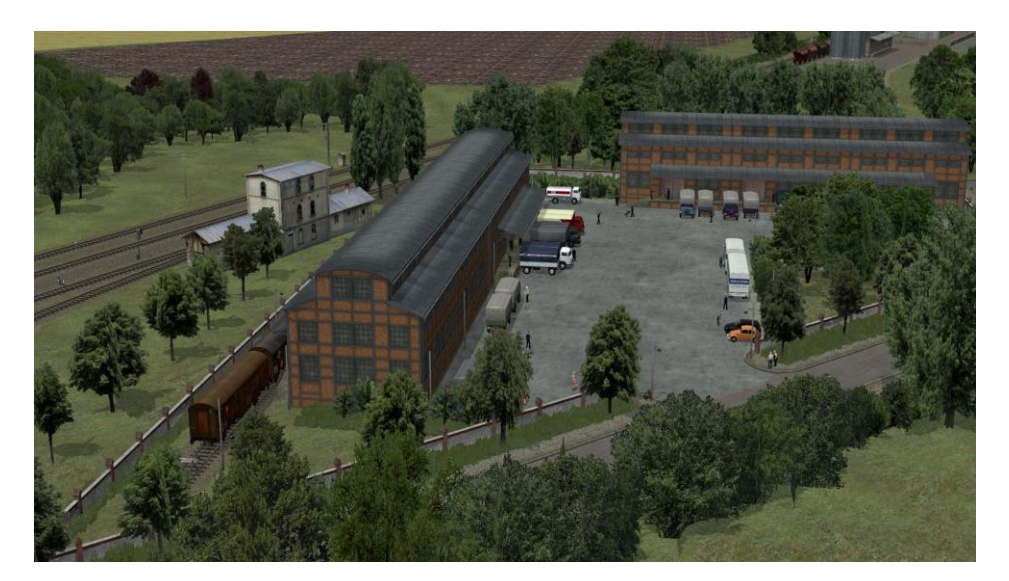

5

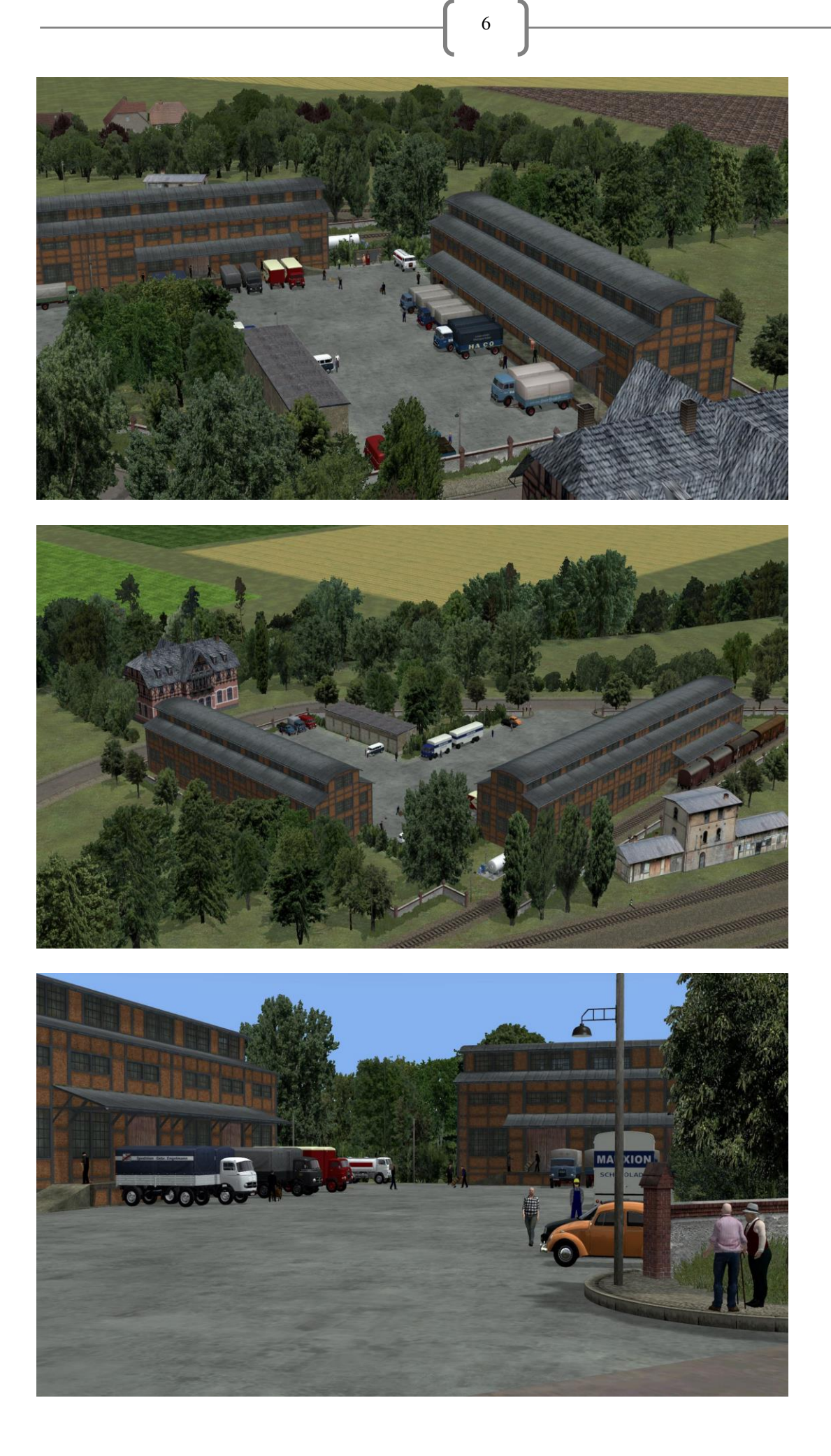

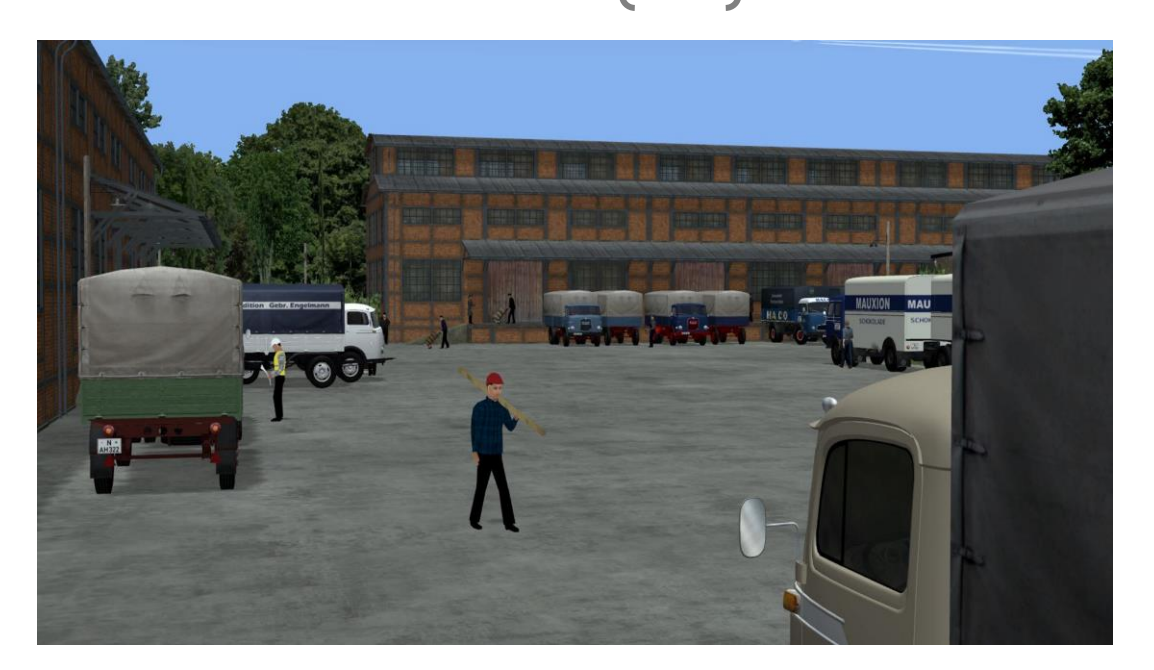

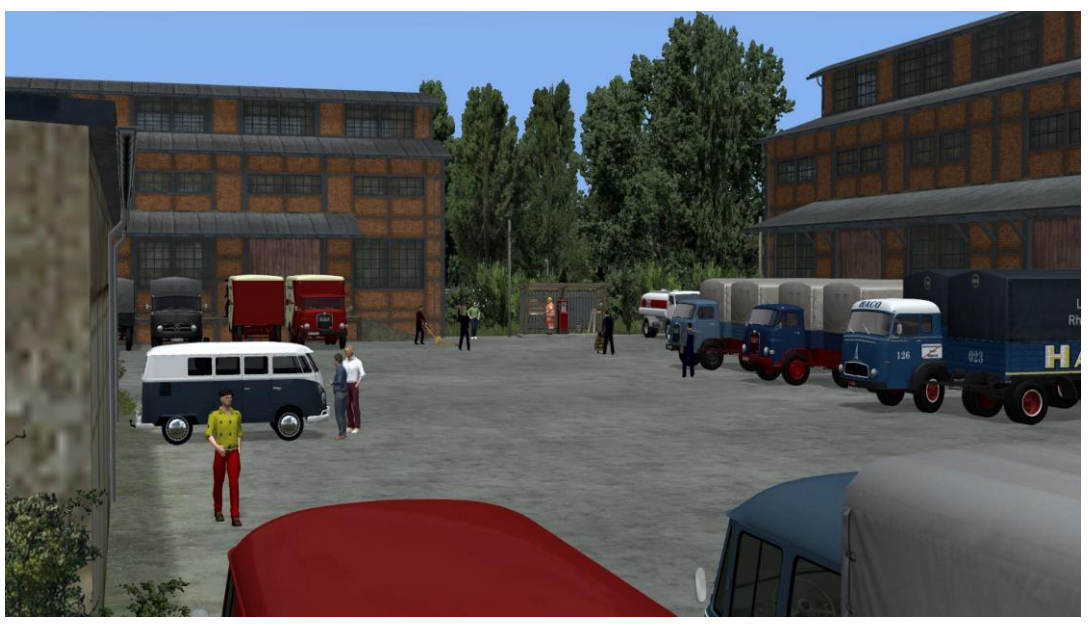

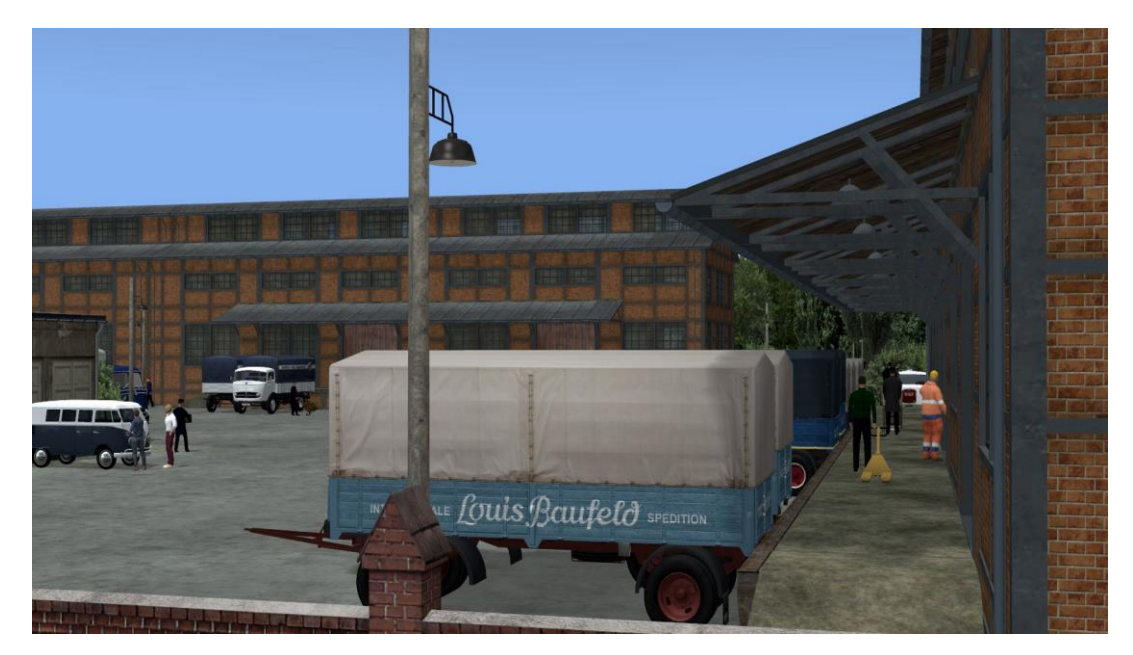

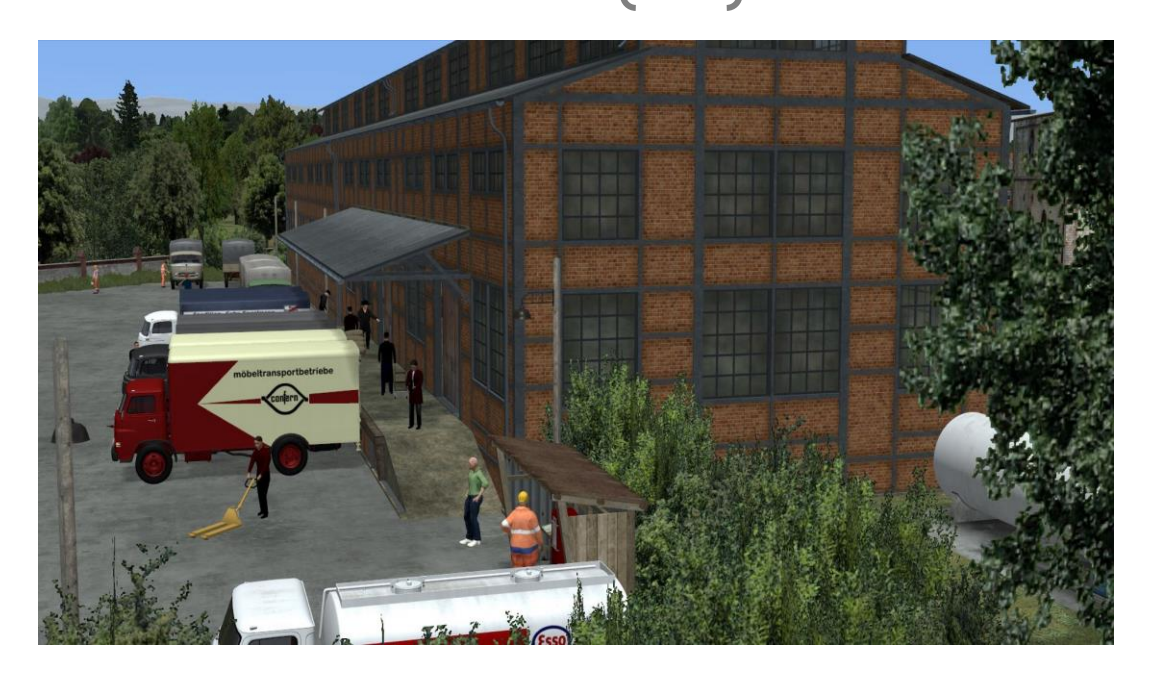

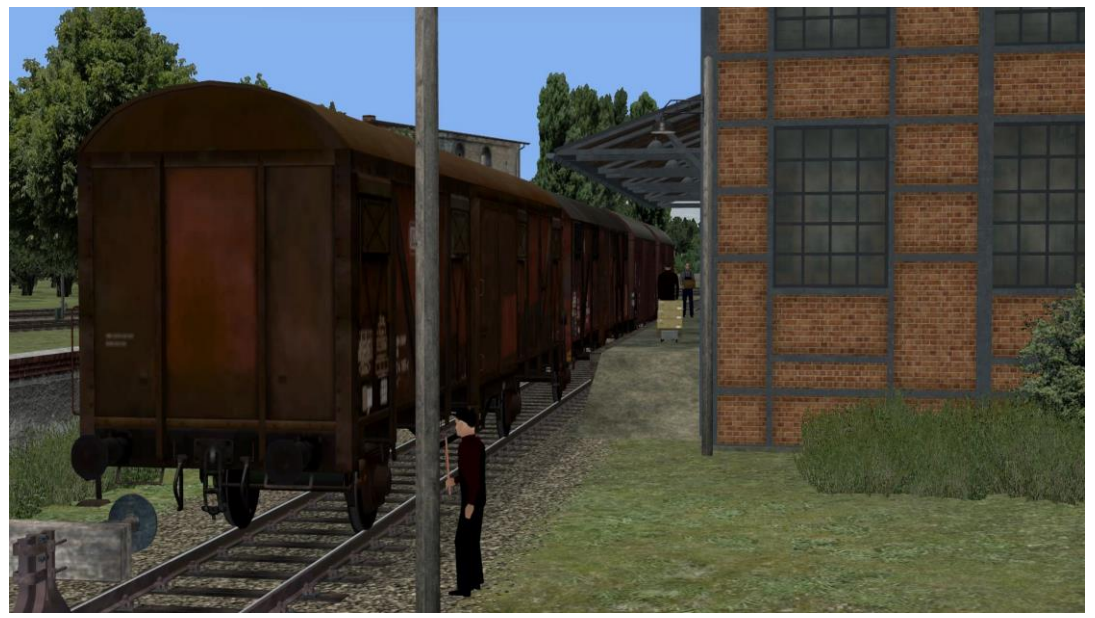

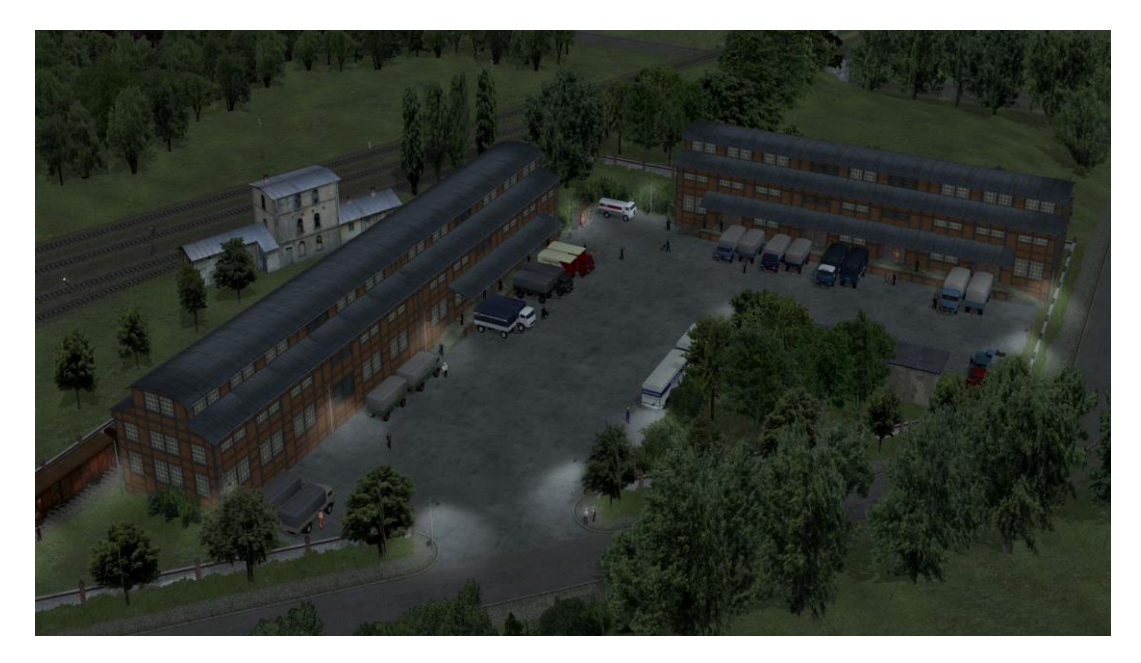